## **Inhaltsverzeichnis**

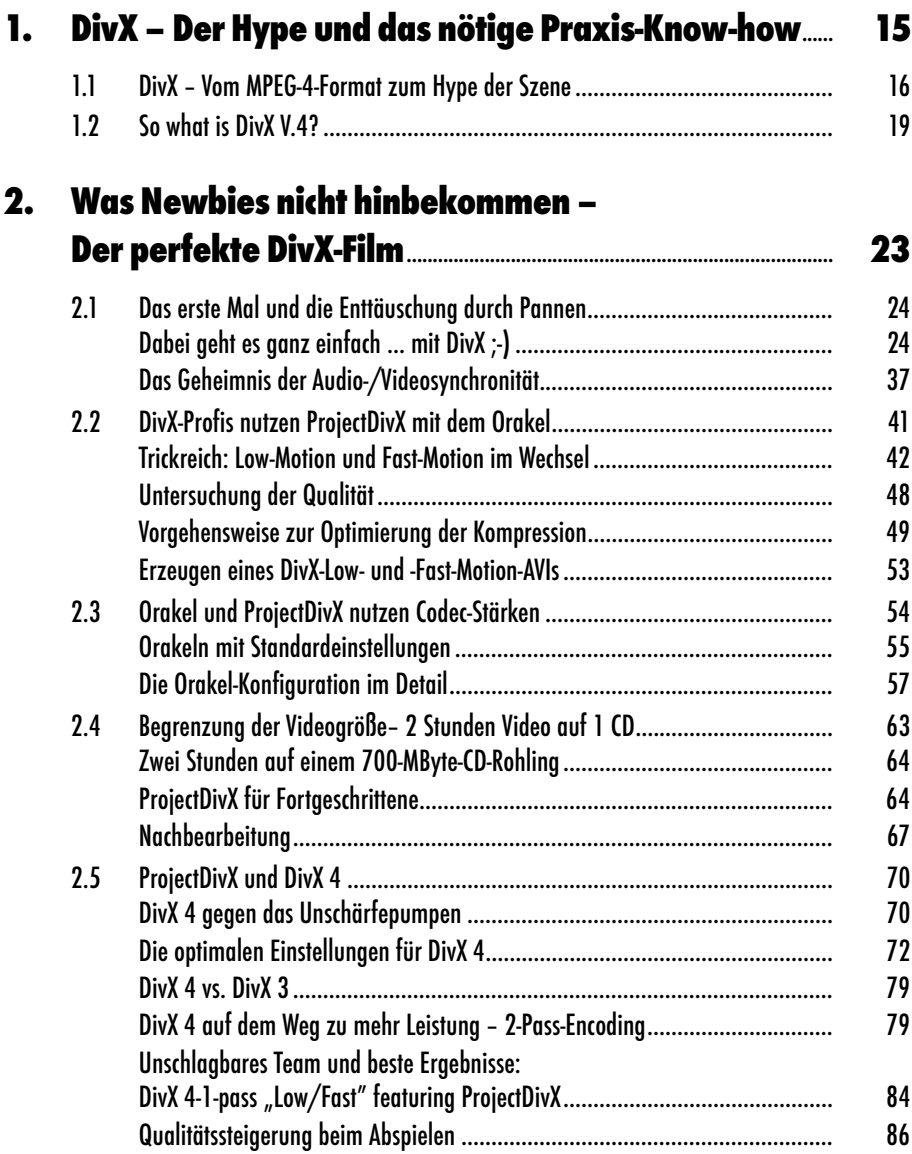

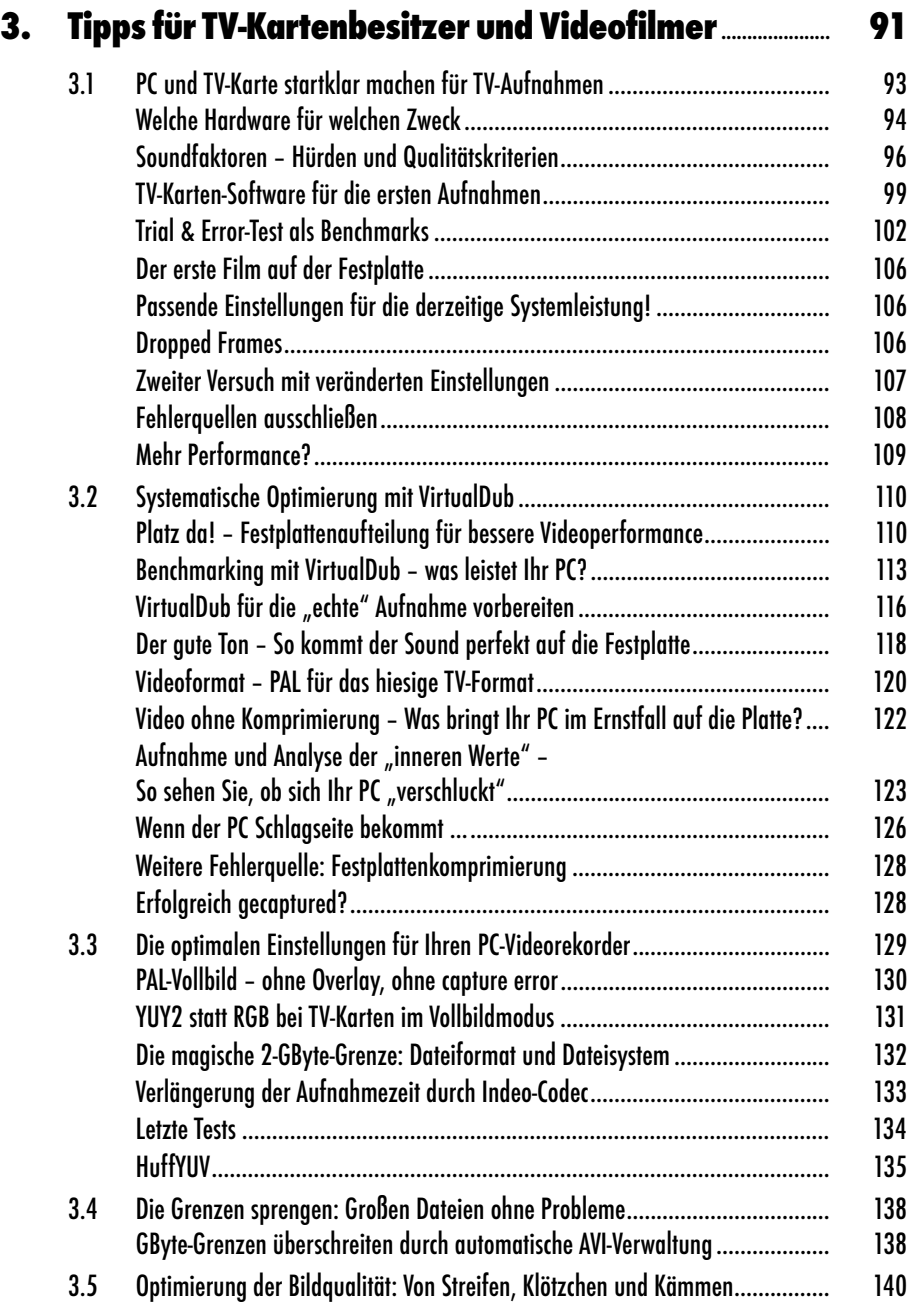

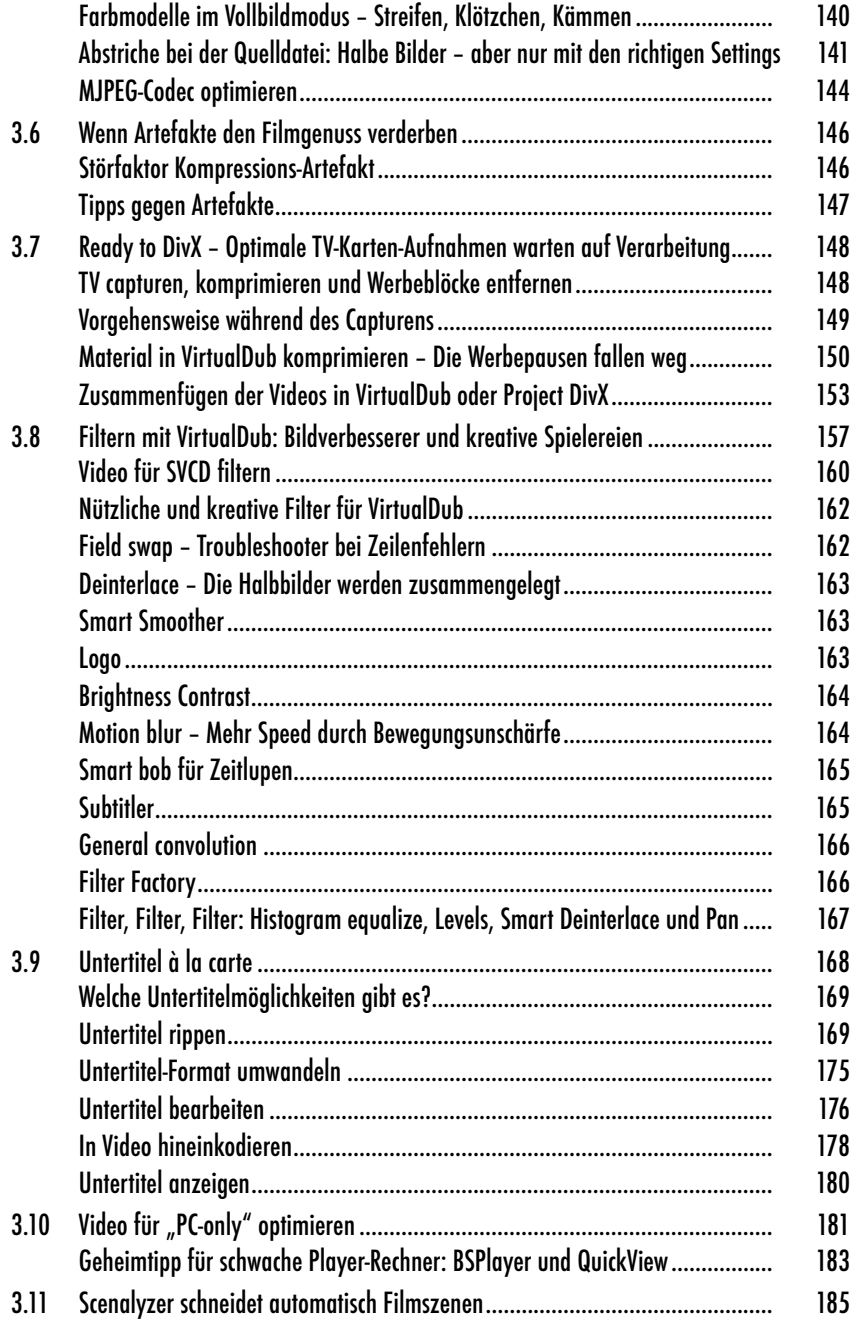

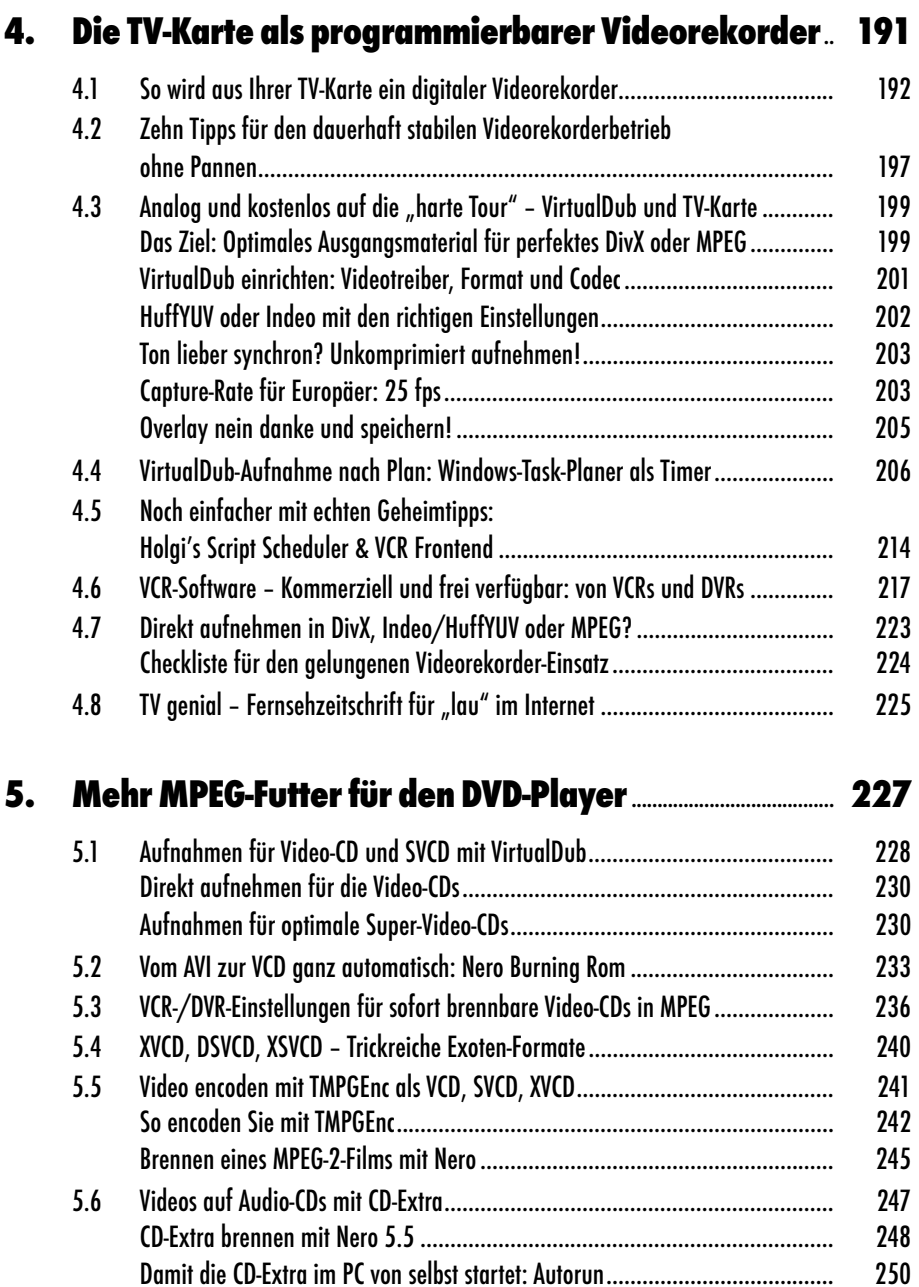

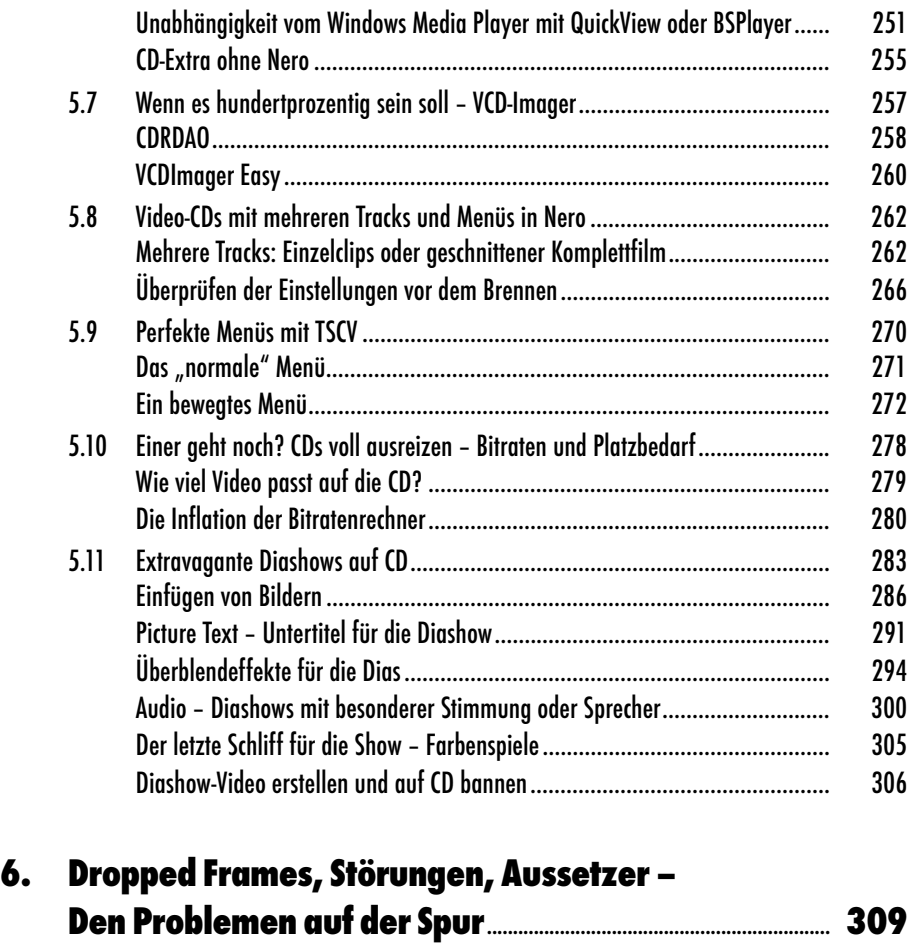

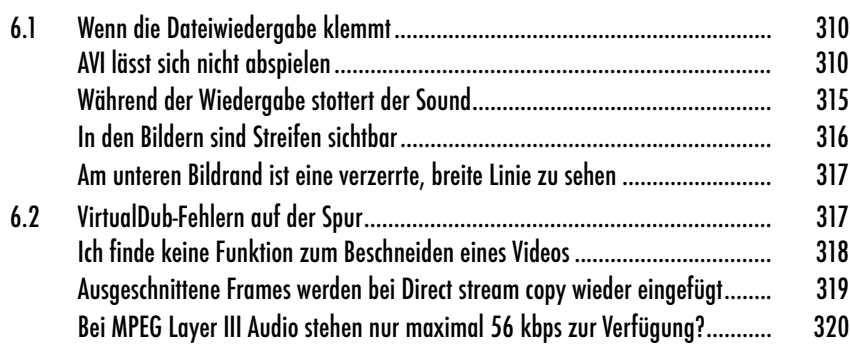

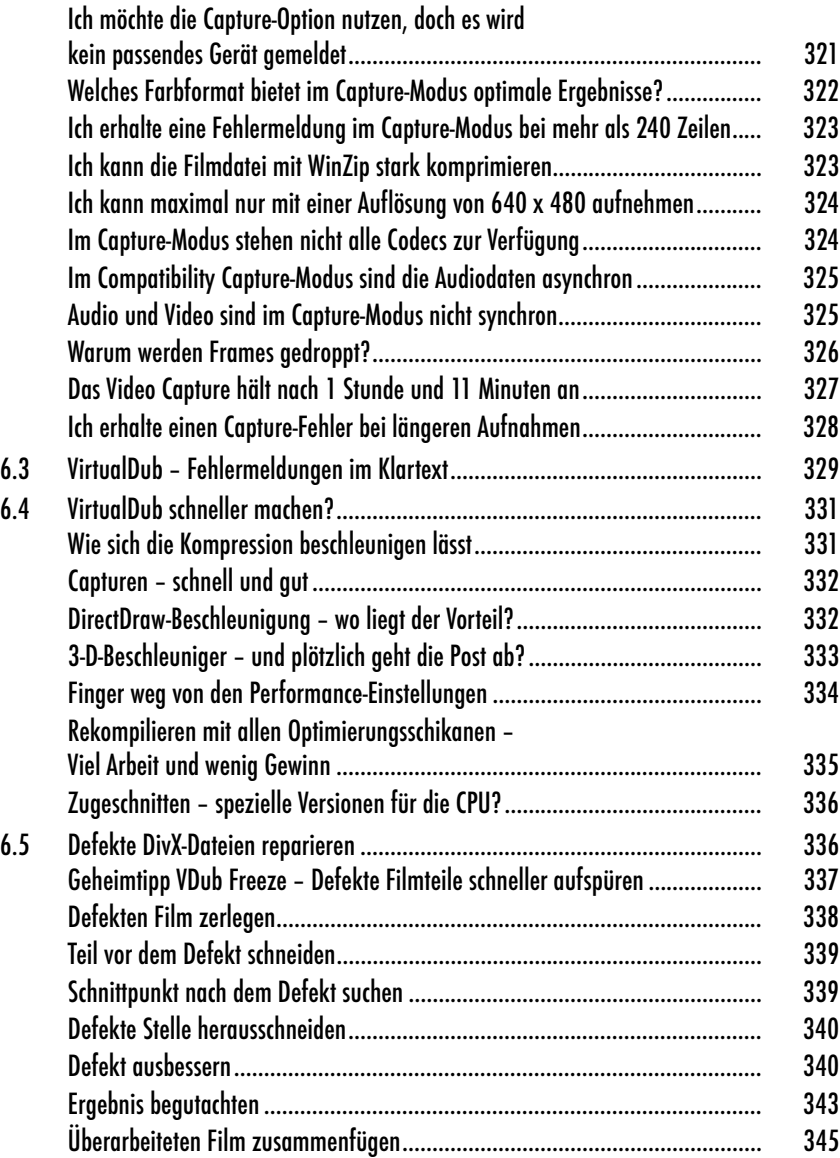

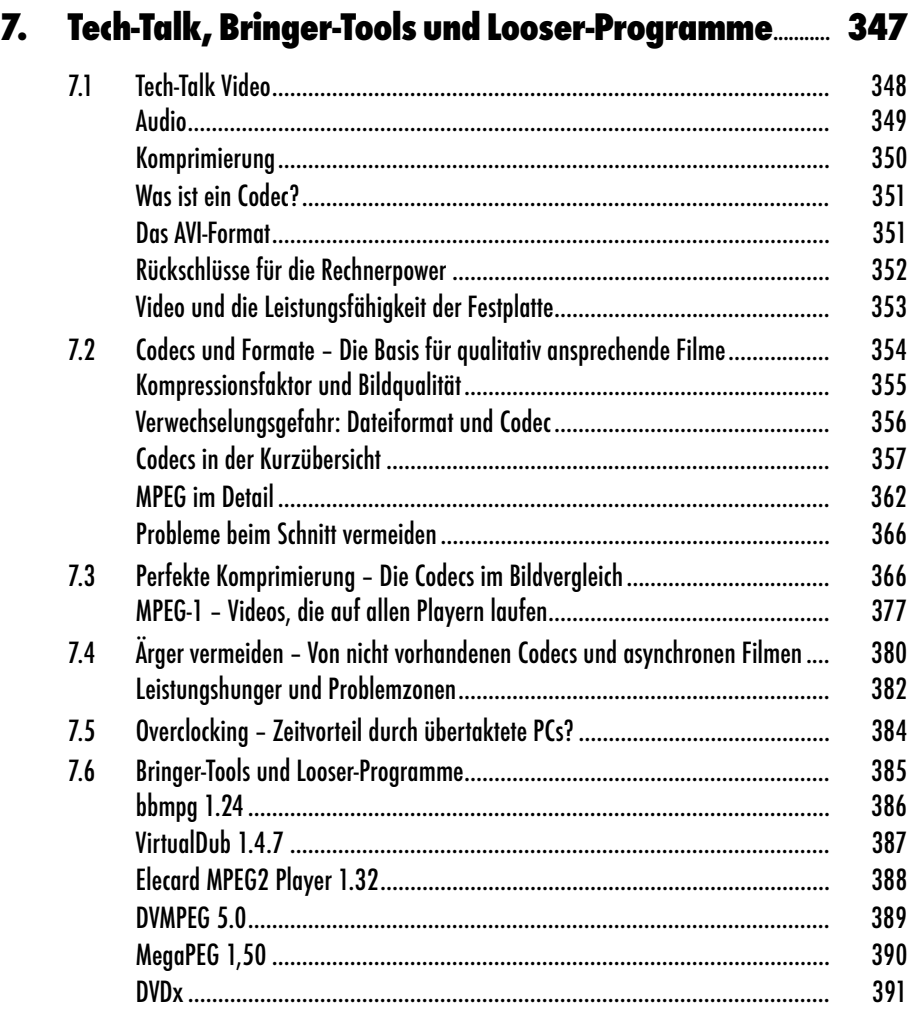

## **8. DivX-Paradise – Filesharing für Jäger und Sammler**.. **393**

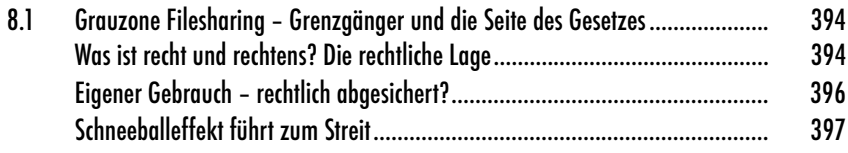

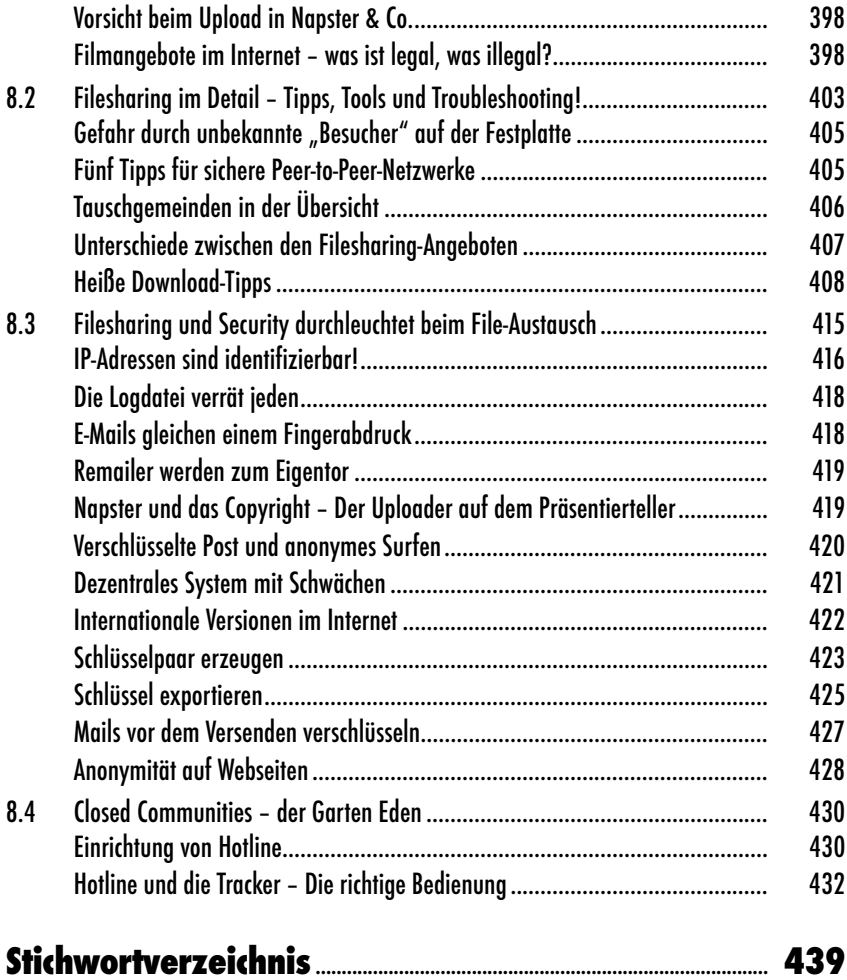